## QuickPro ArtWrap™ Instructions

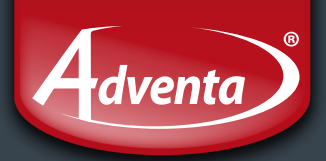

#### What you will need:

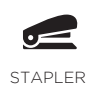

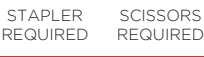

**REQUIRED** 

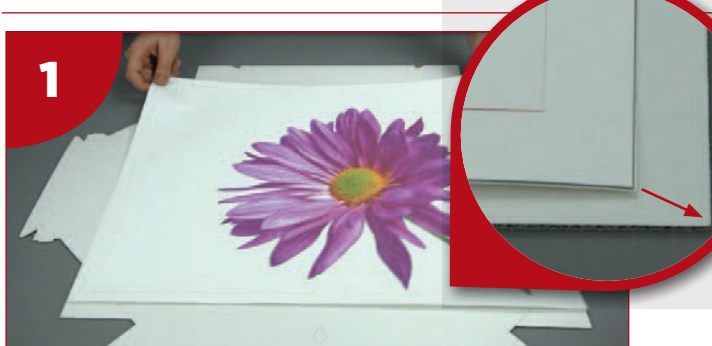

First, print your design into one of our pre-set templates. Place the QuickPro board adhesive side down and align canvas. Square up with the corner guidance tabs.

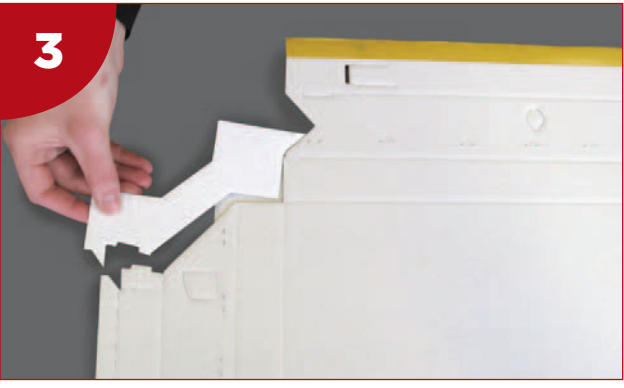

Turn over and detach the corner guidance tabs.

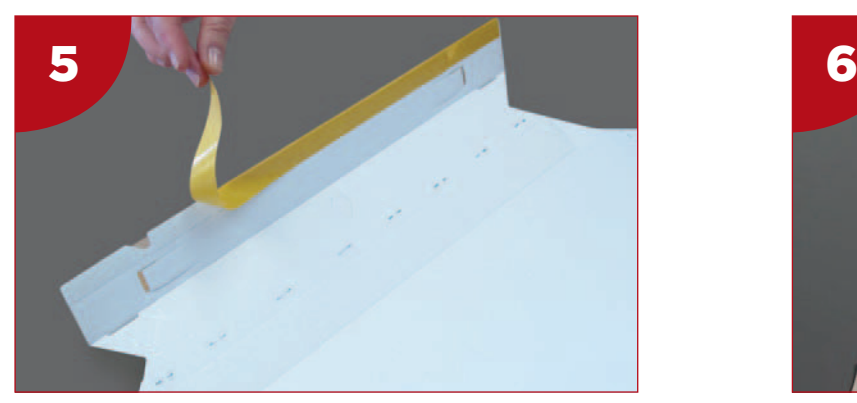

Pre crease the folds, then remove the adhesive backing strips on the two sides.

## Scan this code to watch the video.

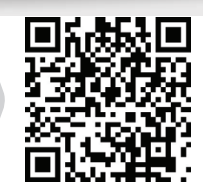

Or visit: https://youtu.be/ls6v1f5K\_Y0

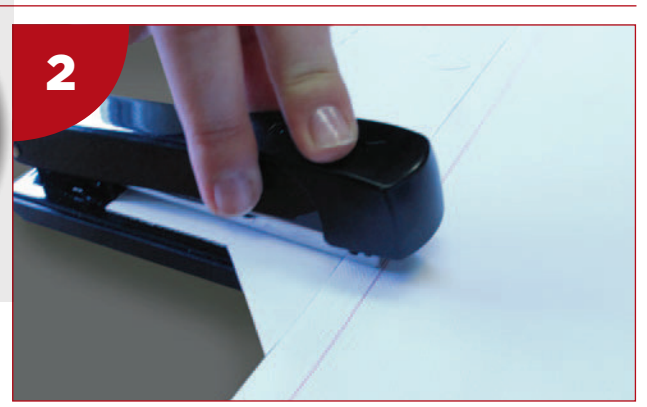

Using the correct size stapler and holding the canvas in position, staple along each side, ensuring you staple close to the corners as shown.

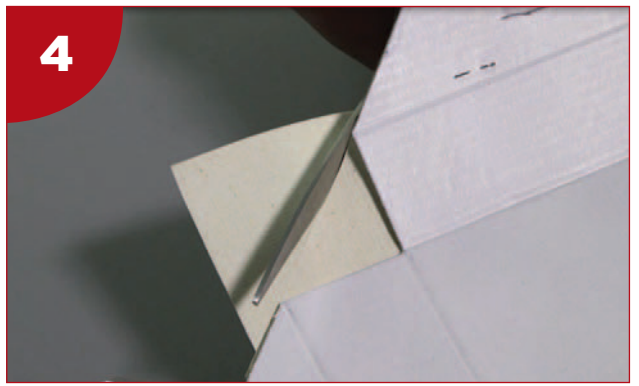

Cut diagonally across each corner close to the board.

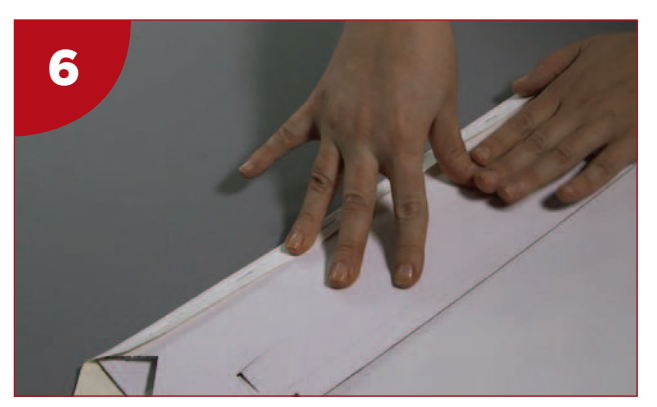

Fold adhesive flaps on the crease next to the staple. Press adhesive firmly down. Repeat on the opposite side.

# QuickPro ArtWrap™ Instructions

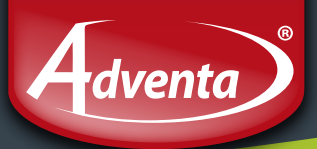

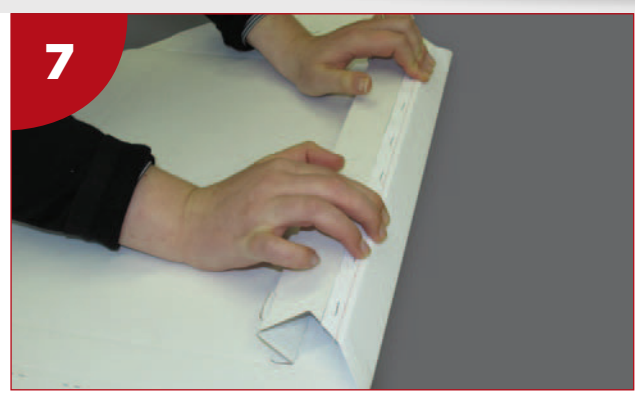

Lift up sides to form the channels. Push the channels beyond the upright position.

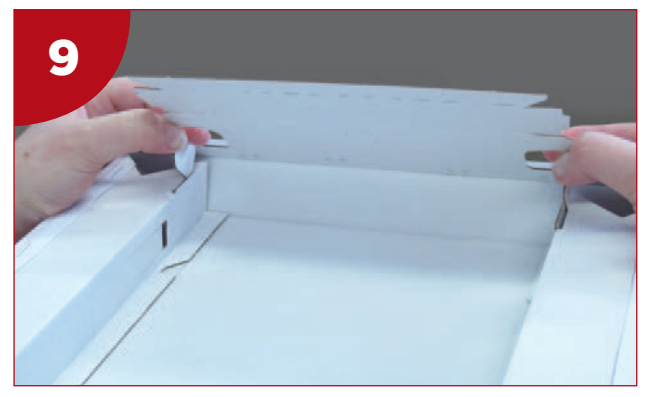

Push tabs inwards and carefully line-up the location tabs into channels slots.

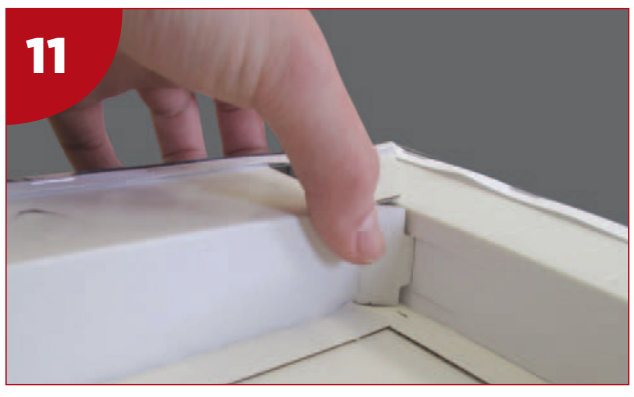

Then push the locking tabs into position.

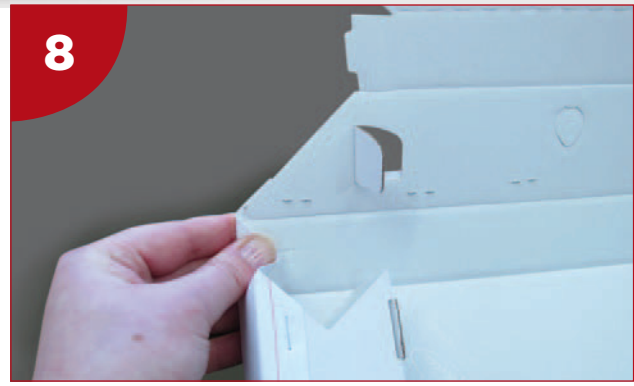

Lift one end up, push canvas inside corner and pinch the canvas firmly to crease.

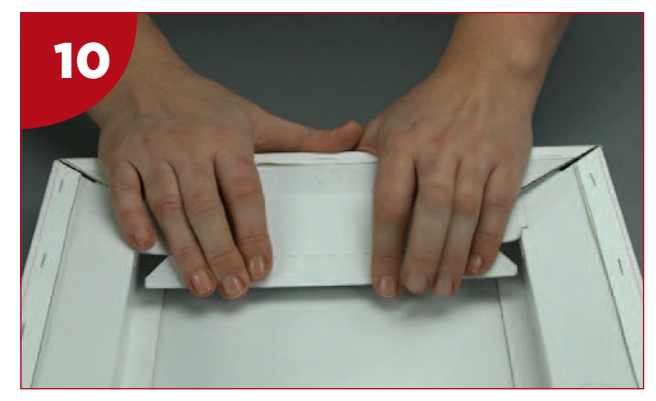

Press down, hold in place and then roll inner frame edge downwards.

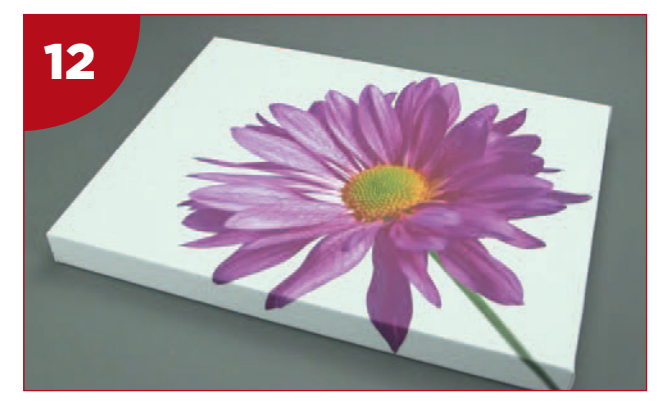

Repeat on the opposite side and you're done!

### **BLACK BACK INSTRUCTIONS**

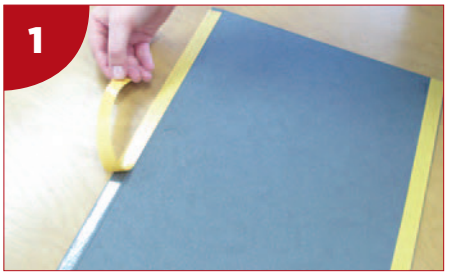

Remove adhesive backing along the edge close to the crease.

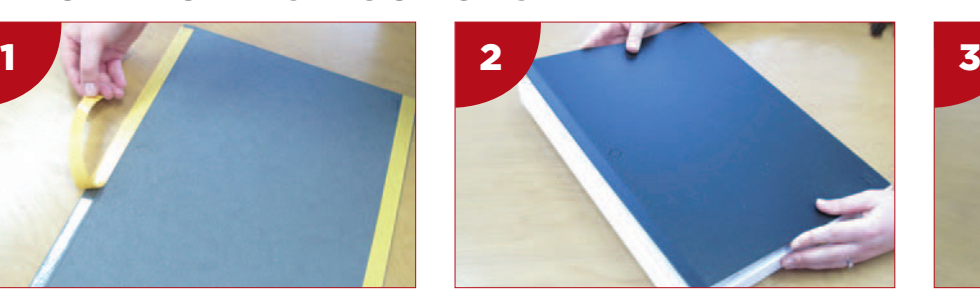

Line up the back with the canvas, hold in place, and press down creased edge firmly.

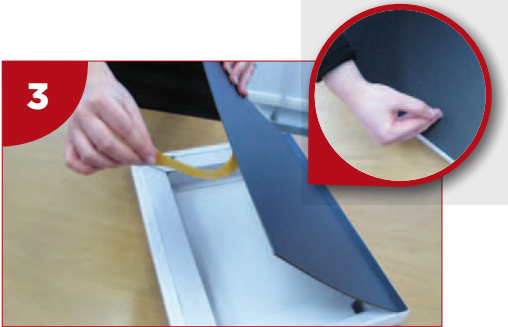

Lift the flap, repeat and press down firmly.